# **EEL 6266 Power System Operation and Control**

#### Chapter 3Numerical Methods for Economic Dispatch

- $\bullet$  The solution to the optimal dispatch can be approached by graphical methods
	- plot the incremental cost characteristics for each generator
	- the operating points must have minimum cost and satisfy load
		- that is, find an incremental cost rate,  $\lambda$  that meets the demand  $P_R$
		- graphically:

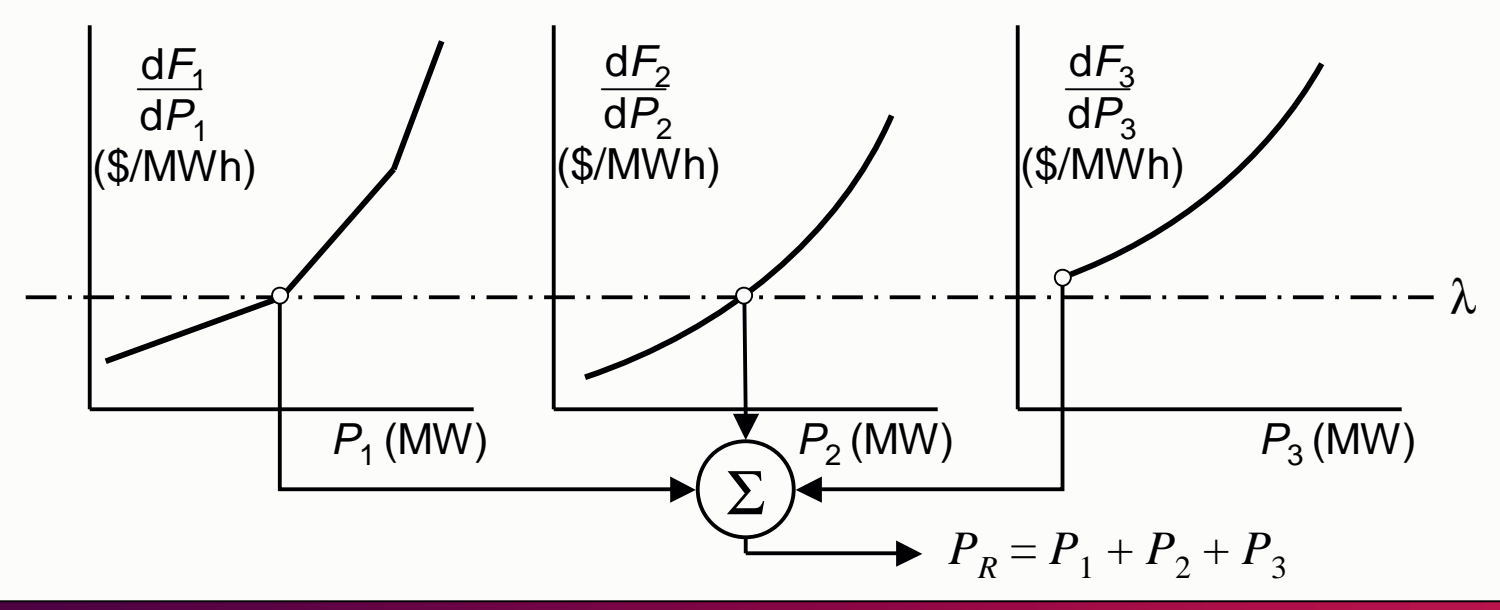

- $\bullet$  An iterative process
	- $\blacklozenge$  assume an incremental cost rate  $\lambda$  and find the sum of the power outputs for this rate
		- the first estimate will be incorrect
	- if the total power output is too low, increase the  $\lambda$  value, or if too high, decrease the  $\lambda$  value
		- with two solutions, a closer value of total power can be extrapolated or interpolated
	- the steps are repeated until the desired output is reached

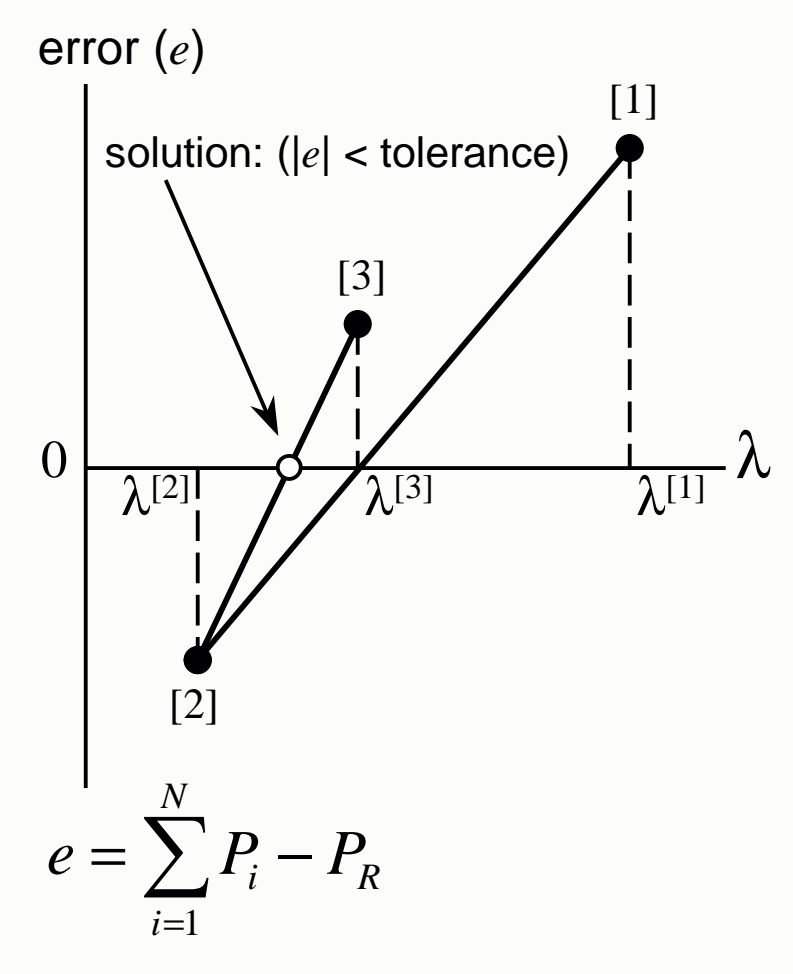

#### **Lambda projection**

- $\bullet$  This procedure can be adopted for a computer implementation
	- the implementation of the power output calculation is rather independent of the solution method
		- each generator output could be solved by a different method
	- as an iterative procedure, a stopping criterion must be established
		- two general stopping rules are appropriate for this application
			- total output power is within a specified tolerance of the load demand
			- iteration loop count exceeds a maximum value

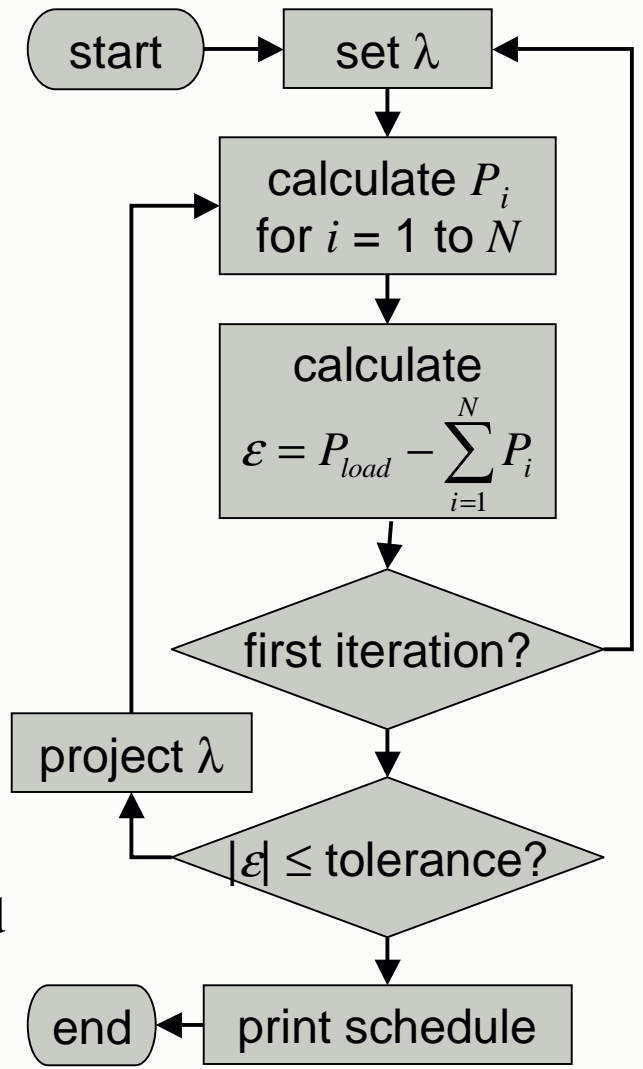

- Example
	- consider the use of cubic functions to represent the inputoutput characteristics of generating plants $H (MBtu/h) = A + BP + CP^2 + DP^3$   $(P \text{ in MW})$
	- for three generating units, find the optimum schedule for a 2500 MW load demand using the lambda-iteration method
		- generator characteristics:

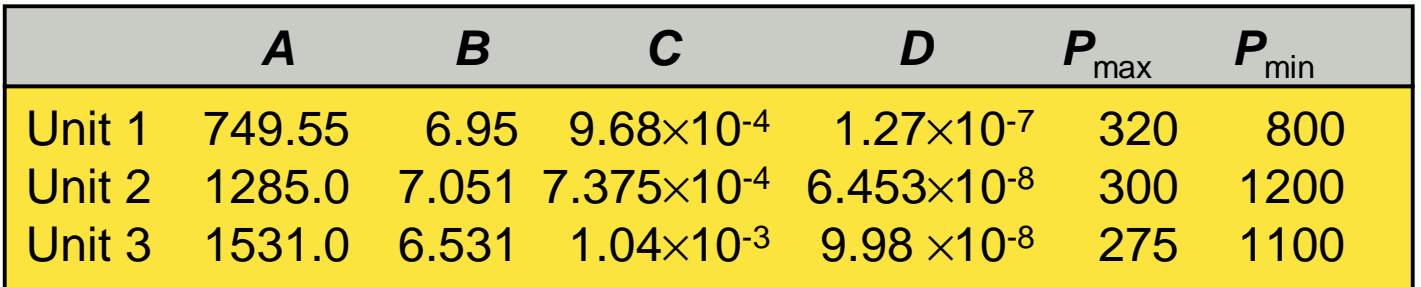

- assume that the fuel cost to be \$1/MBtu
- set the value of  $\lambda$  on the second iteration at 10% above or below the starting value depending on the sign of the error

- Example
	- initial iteration:  $\lambda_{\text{start}} = 8.0$ 
		- incremental cost functions
			- ( $(9.68\times10^{-4})P_1 + 3(1.27\times10^{-7})P_1^2$  $(7.375\times10^{-4})P_2 + 3(6.453\times10^{-8})P_2^2$  $dF_3/dP_3 = 6.531 + 2(1.04 \times 10^{-3})P_3 + 3(9.98 \times 10^{-8})P_3^2$  $B_2 + 3(6.453\times10^{-8})$  $T_2/dP_2 = 7.051 + 2(7.375 \times 10^{-4}$  $P_1 + 3(1.27 \times 10^{-7})$  $T_1/dP_1 = 6.95 + 2(9.68 \times 10^{-4})$  $dF_2/dP_2 = 7.051 + 2(7.375 \times 10^{-4})P_2 + 3(6.453 \times 10^{-8})P_2$  $dF_1/dP_1 = 6.95 + 2(9.68 \times 10^{-4})P_1 + 3(1.27 \times 10^{-7})P_1$  $\lambda = dF_1/dP_1 = 6.95 + 2(9.68 \times 10^{-4})P_1 + 3(1.27 \times 10^{-7})P_1^2$ <br>  $\lambda = dF_2/dP_2 = 7.051 + 2(7.375 \times 10^{-4})P_2 + 3(6.453 \times 10^{-4})$ <br>  $\lambda = dF_3/dP_3 = 6.531 + 2(1.04 \times 10^{-3})P_3 + 3(9.98 \times 10^{-8})P_1$
		- find the roots of the three incremental cost functions at  $\lambda = 8.0$ 
			- $P_1 = (25575.6, 494.3), P_2 = (2515.9, 596.7), P_3 = (2593.4, 646.2)$
			- use only the positive values within the range of the generator upper and lower output limits
		- calculate the error

*e* = 2500 – (494.3) – (596.7) – (646.2) = 762.9 MW/h

• with a positive error, set second  $\lambda$  at 10% above  $\lambda_{\text{start}}$ :  $\lambda^{[2]} = 8.8$ 

- Example
	- second iteration:  $\lambda^{[2]} = 8.8$ 
		- find the roots of the three incremental cost functions at  $\lambda = 8.8$ 
			- $P_1 = (2.5904, 822.5), P_2 = (2.8662, 1043.0), P_3 = (2.7906, 958.6)$
		- calculate the error

$$
e = 2500 - (822.5) - (1043) - (958.6) = -324.0
$$
 MW/h

- **P** error out of tolerance
- project <sup>λ</sup>

$$
\lambda^{[3]} = \frac{\lambda^{[2]} - \lambda^{[1]}}{e^{[1]} - e^{[2]}} \left( e^{[2]} \right) + \lambda^{[2]} = \frac{8.8 - 8.0}{762.9 + 324.0} \left( -324.0 \right) + 8.8 = 8.5615
$$

• continue with third iteration

## Example

#### - results of all iterations

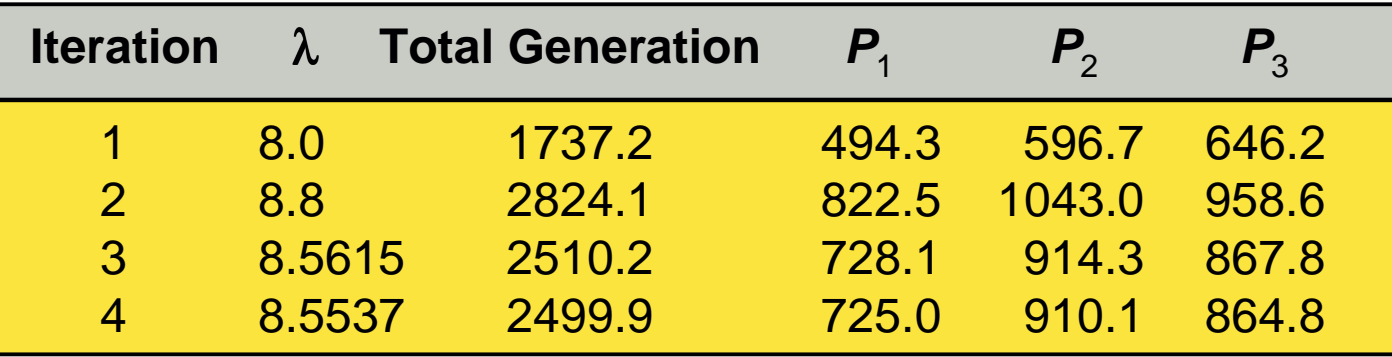

- $\bullet$  Issues
	- under some initial starting points, the lambda-iteration approach exhibits an oscillatory behavior, resulting in a nonconverging solution
		- try the example again with a starting point of  $\lambda_{\text{start}} = 10.0$

- Suppose that the cost function is more complex
	- example:  $F(P) = a_0 + a_1 P + a_2 P^{2.5} + a_3 e^{a_5}$ 3  $(P) = a_0 + a_1 P + a_2 P^{2.5} + a_3 e^{a}$ *P <sup>a</sup> F* $F(P) = a_0 + a_1 P + a_2 P^{2.5} + a_3 e^{\frac{P}{a_1}}$
	- the lambda search technique requires the solution of the generator output power for a given incremental cost
		- possible with a quadratic function or piecewise linear function
		- hard for complicated functions; we need a more basic method
- The gradient search method uses the principle that the minimum is found by taking steps in a downward direction
	- $\bullet$  from any starting point,  $x^{[0]}$ , one finds the direction of steepest descent by computing the negative gradient of *F* at *x*[0]:

$$
-\nabla F(x^{[0]}) = -\begin{bmatrix} \frac{\partial F}{dx_1} \\ \vdots \\ \frac{\partial F}{dx_n} \end{bmatrix}
$$

 $\frac{4}{1}$ 

- $\bullet$  to move in the direction of maximum descent from  $x^{[0]}$  to  $x^{[1]}$ : ( $x^{[1]} = x^{[0]} - \alpha \nabla f(x^{[0]})$ 
	- $\alpha$  is a scalar that when properly selected guarantees that the process converges
	- the best value of  $\alpha$  must be determined by experiment
- for the economic dispatch problem, the gradient technique is applied directly to the Lagrange function  $(P_i)+$  $({\rm d}/{\rm d}P_{\rm l}) F_{\rm l}(P_{\rm l}) \left[ \begin{array}{c} ({\rm d}/{\rm d}P_1)F_1(P_1) {-}\lambda \ \vdots \ ({\rm d}/{\rm d}P_N)F_N(P_N) {-}\lambda \ P_{load} - \sum_{i=1}^N P_i \end{array} \right]$  $\nabla L = \begin{bmatrix} \partial L/\partial P_1 \ \vdots \ \partial L/\partial P_N \ \partial L/\partial \lambda \end{bmatrix} = \begin{bmatrix} (d/dP_N)F_N(P_N) \ \vdots \ (d/dP_N)F_N(P_N) \ \partial L/\partial \lambda \end{bmatrix}$   $=\sum_{i=1}^{N} F_i(P_i) + \lambda \left(P_{load} - \sum_{i=1}^{N} P_i\right)$  $\begin{bmatrix} \sum_{i=1} F_i(P_i) + \lambda & P_{load} - \sum_{i=1} F_i(P_i) \ \vdots & \vdots \ \langle \partial P_N \rangle & \end{bmatrix} = \begin{bmatrix} (d/dP_1)F_1(P_1) & \vdots \ (d/dP_N)F_N(P_N) & \vdots \ (d/dP_N)F_N(P_N) & \vdots \ (d/dP_N)F_N(P_N) & \vdots \ (d/dP_N)F_N(P_N) & \vdots \ (d/dP_N)F_N(P_N) & \vdots \ (d/dP_N)F_N(P_N) & \vdots \ (d/dP_N)F_N(P_N) & \vdots \ (d/dP_N)F_N(P_N) & \vdots \ (d/d$ *Niload <sup>i</sup> Nii i*  $P_1$   $F_1$   $(P_1$  $L/\partial P_{\!\scriptscriptstyle 1}$  $L = \sum_{i=1} F_i(P_i) + \lambda \left[ P_{load} - \sum_{i=1} P_i \right]$  $\begin{bmatrix} 1 \\ 1 \end{bmatrix}$   $\begin{bmatrix} (a/\alpha_1)^T 1 \end{bmatrix}$  $\mathrm{d}/\mathrm{d}$  $\lambda$ λ.<br>.

*L*

 $L/\partial P_{\scriptscriptstyle I}$ 

 $\lambda$ 

- the gradient function is: *L*
	- this formulation does not enforce the constraint function

|<br>|<br>|

λ

 $({\rm d}/{\rm d}P_{_N})F_{_N}(P_{_N})-$ 

 $P_{\scriptscriptstyle N}$  )  $F_{\scriptscriptstyle N}$  (  $P_{\scriptscriptstyle N}$ 

 $N$   $N$   $N$   $N$   $N$   $N$   $N$   $N$   $N$ 

 $\mathrm{d}/\mathrm{d}$ 

 $P_{load} - \sum P_i$ 

=

1

*iload <sup>i</sup>*

*N*

- Example
	- solve the economic dispatch for a total load of 800 MW using these generator cost functions

 $T_1(P_1) = 1683 + 23.76P_1 + 0.004686P_1^2$  $F_1(P_1) = 1683 + 23.76P_1 + 0.004686P_1$ 

 $P_2(P_2) = 930 + 23.55P_2 + 0.00582P_2^2$  $F_2(P_2) = 930 + 23.55P_2 + 0.00582P_2$ 

 $\Gamma_3(P_3) = 234 + 23.70P_3 + 0.01446P_3^2$  $F_3(P_3) = 234 + 23.70P_3 + 0.01446P_3$ 

• use  $\alpha$  = 100% and starting from

 $P_1^{[0]} = 300 \text{ MW}, P_2^{[0]} = 200 \text{ MW}, \text{and } P_3^{[0]} = 300 \text{ MW}$ 

•  $\lambda$  is initially set to the average of the incremental costs of the generators at their starting generation values:

$$
\lambda^{[0]} = \frac{1}{3} \sum_{i=1}^{3} \frac{d}{dP_1} F_i (P_i^{[0]}) = \frac{1}{3} \begin{bmatrix} 23.76 + 0.009372(300) + \\ 23.55 + 0.01164(200) + \\ 23.70 + 0.02892(300) \end{bmatrix} = 28.27
$$

```
% Example 3E
gendata = [ 1683 23.76 0.004686
            930 23.55 0.00582
234 23.70 0.01446 ];power = [ 300, 200, 300 ];
alpha = 1.00, Pload = 800;
% find lambda0
n = length( gendata );
lambda0 = 0;
for i = 1 : n
lambda0 = lambda0 + gendata(i,2) + 2 * gendata(i,3) * power(i);
end
lambda0 = lambda0 / 3clear x0
x0 = power, x0(n+1) = lambda0;% calculate the gradientfor kk = 1 : 10disp(kk)
clear gradient gradient = [];
Pgen = 0, cost = 0;
  for i = 1 : n
gradient(i) = gendata(i,2) + 2 * gendata(i,3) * x0(i) - x0(n+1);
     Pgen = Pgen + x0(i);
     cost = cost + gendata(i,1) + gendata(i,2) * x0(i) + gendata(i,3) * x0(i) * x0(i);
   end
gradient(n+1) = Pload - Pgen;
   disp( [x0, Pgen, cost/1000] )
  x1 = x0 - gradient * alpha;x0 = x1end Example
                                             -
 Matlab program to perform the
                                                gradient search method
```
# Example

• the progress of the gradient search is shown in the table below

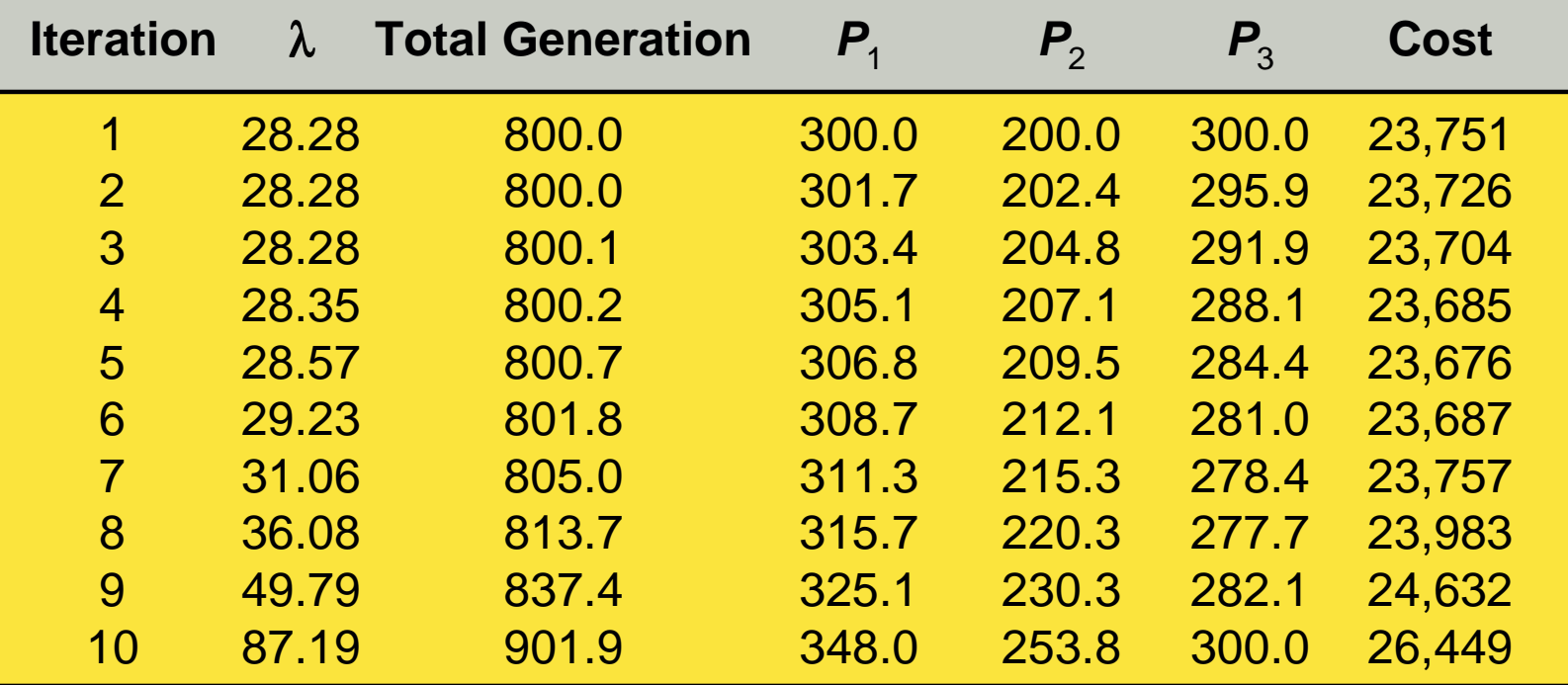

• note that there is no convergence to a solution

- A simple variation
	- realize that one of the generators is always a dependent variable and remove it from the problem
		- for example, picking  $P_3$ , then  $P_3 = 800 P_1 P_2$
		- then the total cost function becomes  $C = F_1(P_1) + F_2(P_2) + F_3(800 - P_1 - P_2)$
		- this function stands by itself as a function of two variables with no load-generation balance constraint
			- $\blacksquare$  the cost can be minimized by a gradient method such as:

$$
\nabla C = \begin{bmatrix} \frac{\mathrm{d}}{\mathrm{d}P_1} C \\ \frac{\mathrm{d}}{\mathrm{d}P_2} C \end{bmatrix} = \begin{bmatrix} \frac{\mathrm{d}F_1}{\mathrm{d}P_1} - \frac{\mathrm{d}F_3}{\mathrm{d}P_1} \\ \frac{\mathrm{d}F_2}{\mathrm{d}P_2} - \frac{\mathrm{d}F_3}{\mathrm{d}P_2} \end{bmatrix}
$$

 $\Box$  note that the gradient goes to zero when the incremental cost at generator 3 is equal to that at generators 1 and 2

- A simple variation
	- the gradient steps are performed in like manner as before  $x^{[1]} = x^{[0]} - \nabla C \cdot \alpha$

and

$$
x = \begin{bmatrix} P_1 \\ P_2 \end{bmatrix}
$$

- $\bullet$  Example
	- rework the previous example with the reduced gradient

$$
\nabla C = \begin{bmatrix} \frac{\mathrm{d}F_1}{\mathrm{d}P_1} - \frac{\mathrm{d}F_3}{\mathrm{d}P_1} \\ \frac{\mathrm{d}F_2}{\mathrm{d}P_2} - \frac{\mathrm{d}F_3}{\mathrm{d}P_2} \end{bmatrix} = \begin{bmatrix} 23.76 + 2(0.004686)P_1 - 23.70 - 2(0.01446)(800 - P_1 - P_2) \\ 23.55 + 2(0.00582)P_2 - 23.70 - 2(0.01446)(800 - P_1 - P_2) \end{bmatrix}
$$

 $\bullet$   $\alpha$  is set to 20.00

```
% Example 3F
gendata = [ 1683 23.76 0.004686
            930 23.55 0.00582
234 23.70 0.01446 ];power = [ 300, 200, 300 ];alpha = 20.00iPload = 800;% form lambda0
n = length( gendata );
clear x0
x0 = power(1:n-1);
% calculate the gradientfor kk = 1 : 10disp(kk)
clear gradient qradient = [];
  Pn = Pload;
  for i = 1 : n - 1Pn = Pn - x0(i);end
cost = gendata(n,1) + gendata(n,2) * Pn + gendata(n,3) * Pn * Pn;
  for i = 1 : n - 1gradient(i) = gendata(i,2) + 2 * gendata(i,3) * x0(i) - gendata(n,2) - 2 * gendata(n,3) * Pn;cost = cost + gendata(i,1) + gendata(i,2) * x0(i) + gendata(i,3) * x0(i) * x0(i);
  end
disp( [x0, Pn, 800, cost/1000] )
  x1 = x0 - gradient * alpha;x0 = x1;
                                          Example
                                              -
 Matlab program to perform the
                                                 simplified gradient search method
```

```
end
```
# Example

• the progress of the simplified gradient search is shown in the table below

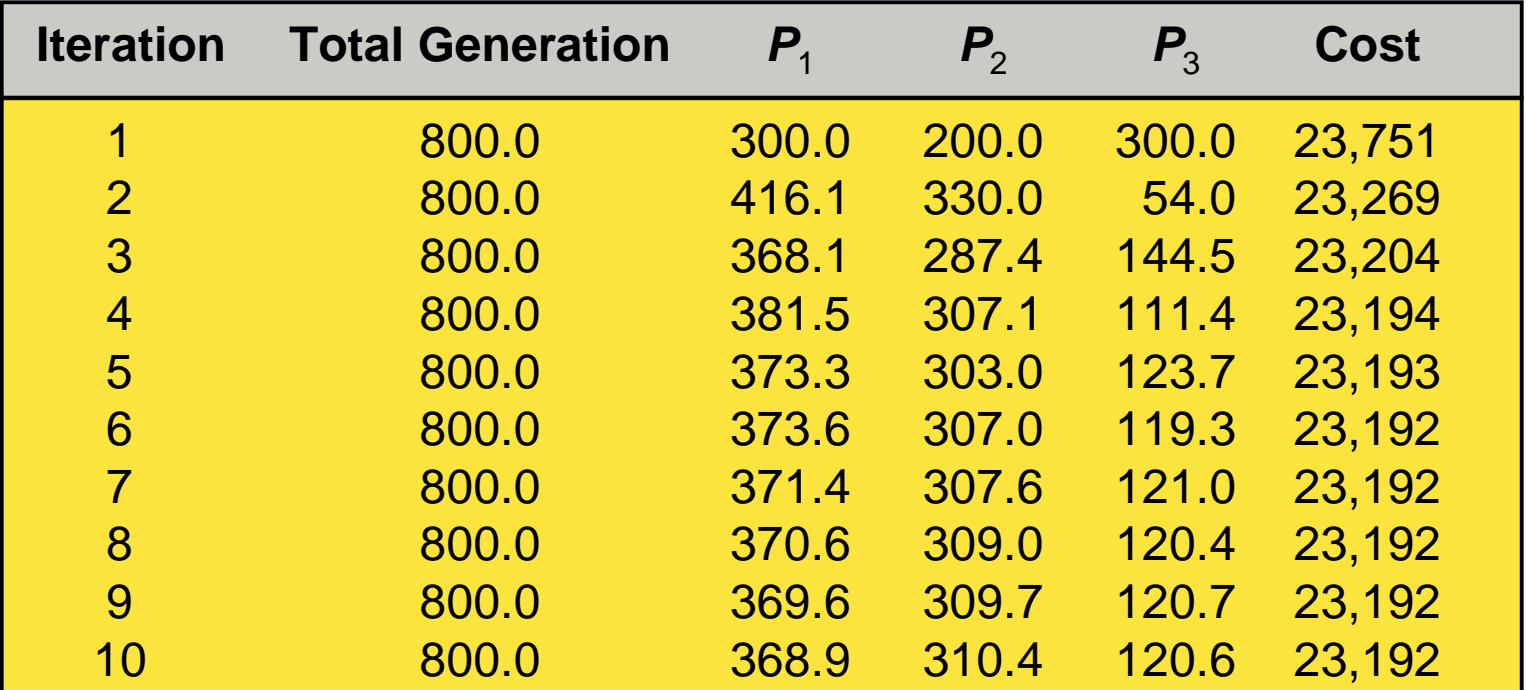

• note that there is a solution convergence by the 6th iteration

- The solution process can be taken one step further
	- observe that the aim is to always drive the gradient to zero

 $\nabla L_{\mathbf{x}} = 0$ 

- since this is just a vector function, Newton's method finds the correction that exactly drives the gradient to zero
- Review of Newton's method
	- suppose it is desired to drive the function  $g(x)$  to zero
		- the first two terms of the Taylor's series suggest the following  $g(x + \Delta x) = g(x) + [g'(x)]\Delta x = 0$  $(x_1, \dots, x_n)$  $g(x) = \begin{bmatrix} g_1(x_1, \dots, x_n) \\ \vdots \\ g_n(x_1, \dots, x_n) \end{bmatrix}$
		- the objective function  $g(x)$  is defined as:  $(x) =$

• then the Jacobian is: 
$$
\bigcap_{\alpha}
$$

$$
g'(x) = \begin{bmatrix} \frac{\partial g_1}{\partial x_1} & \cdots & \frac{\partial g_1}{\partial x_n} \\ \vdots & \ddots & \vdots \\ \frac{\partial g_n}{\partial x_1} & \cdots & \frac{\partial g_n}{\partial x_n} \end{bmatrix}
$$

- the adjustment at each iteration step is  $\Delta x = -[g'(x)]^{-1}g(x)$ []
- if the function *g* is the gradient vector  $\nabla L_x$ , then

$$
\Delta x = -\left[\frac{\partial}{\partial x} \nabla L_x\right]^{-1} \Delta L
$$

 $\bullet$ • For economic dispatch problems:  $\left( P_{_{i}}\right) +\mathcal{\lambda }\right\vert \left. P_{_{load}}-\sum P_{_{i}}\right\vert .$  $\setminus$  $=\sum_{k=0}^{N} F(P)+\lambda$  $=\sum$ + $-\sum$ *Nload <sup>i</sup> NL* $L = \sum_i F_i(P_i) + \lambda \left| P_i \right|$ *P* $\lambda\vert$ 

and 
$$
\frac{\partial}{\partial x} \nabla L_x = \begin{bmatrix} \frac{d^2 L}{dx_1^2} & \frac{d^2 L}{dx_1 dx_2} & \cdots \\ \frac{d^2 L}{dx_2 dx_1} & \frac{d^2 L}{dx_2^2} & \cdots \\ \vdots & \vdots & \ddots \\ \frac{d^2 L}{d \lambda dx_1} & \frac{d^2 L}{d \lambda dx_2} & \cdots \end{bmatrix}^{i=1}
$$

 $d^2L$   $d^2L$ 

 note that in general, one Newton step solves for a correction that is closer to the minimum than would the gradient method

=

*i*

 $\int$ 

=

*i*

 $i=1$ 

 $\bigg)$ 

- Example
	- solve the previous economic dispatch problem example using the Newton's method
		- the gradient function is the same as in the first example
			- let the initial value of  $\lambda$  be equal to zero
		- the Hessian matrix takes the following form:

$$
[H] = \begin{bmatrix} \frac{d^2 F_1}{dP_1^2} & 0 & 0 & -1 \\ 0 & \frac{d^2 F_2}{dP_2^2} & 0 & -1 \\ 0 & 0 & \frac{d^2 F_3}{dP_3^2} & -1 \\ -1 & -1 & -1 & 0 \end{bmatrix}
$$

• the initial generation values are also the same as in the first example

```
% Example 3G
gendata = [ 1683 23.76 0.004686
             930 23.55 0.00582
234 23.70 0.01446 ];power = [ 300, 200, 300 ];Pload = 800;% form H
n = length( gendata );
H = zeros(n+1,n+1);for i = 1 : n
   H(i,i) = \text{gendata}(i,3) * 2iH(i, n+1) = -1, H(n+1, i) = -1; end
x0 = zeros(n+1,1);
x0(1:n,1) = transpose( power );
% calculate the gradient and Hessian matricesfor kk = 1 : 10
  disp(kk)
gradient = zeros(n+1,1);
gradient(n+1,1) = Pload;
   for i = 1 : n
gradient(i,1) = gendata(i,2) + 2 * gendata(i,3) * x0(i,1) - x0(n+1,1);
      gradient(n+1,1) = gradient(n+1,1) - x0(i,1); end
   dx = H \setminus gradient;cost = 0;
for i = 1 : n
cost = cost + gendata(i,1) + gendata(i,2) * x0(i) + gendata(i,3) * x0(i) * x0(i); end
   disp( [x0', cost/1000] )x0 = x0 - dxend  Example
                                                -
 Matlab program to perform the
                                                   Newton's method
```
- Example
	- the progress of the gradient search is shown in the table below

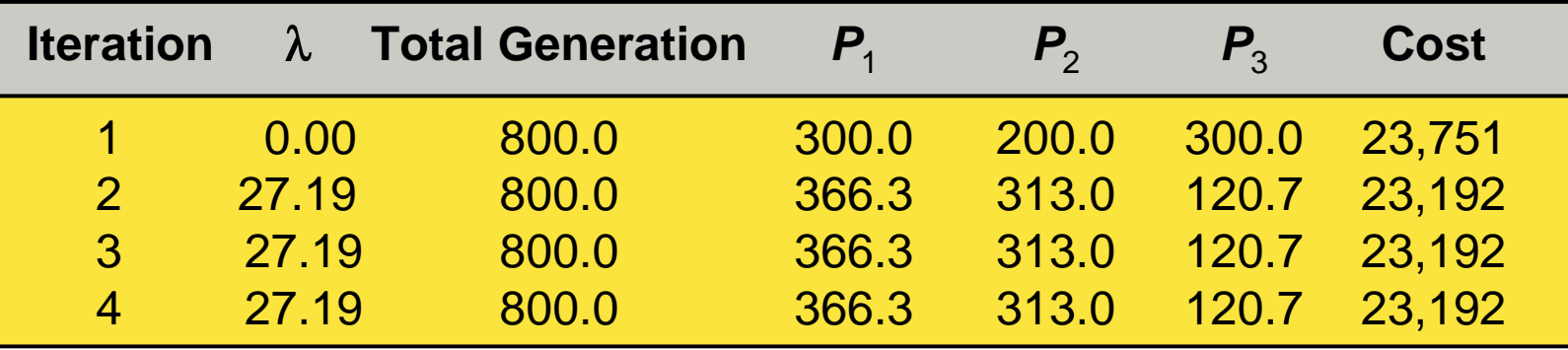

- note the quick convergence to a solution
- compare with the solution of the previous example